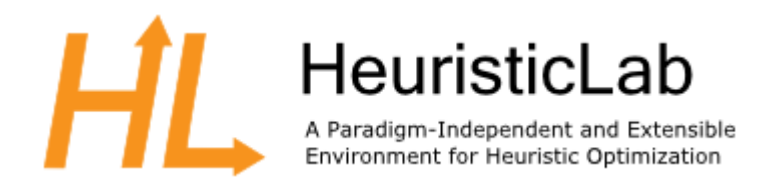

ECJConnector, Page 1 of 2

```
• Configuration of ECJ Parameterfile (HL-specific changes are highlighted):
-------
# Copyright 2006 by Sean Luke and George Mason University
# Licensed under the Academic Free License version 3.0
# See the file "LICENSE" for more information
# The parameters that were laid out in Tutorial 1 (see the documentation)
verbosity = 0breedthreads = 1evalthreads = 1<br>seed.0 = 4357seed.0
state = ec.simple.SimpleEvolutionState
pop = ec.Population<br>init = ec.simple.Sim
         = ec.simple.SimpleInitializer
finish = ec.simple.SimpleFinisher
breed = ec.simple.SimpleBreeder
eval = ec.simple.SimpleEvaluator
stat = com.heuristiclab.okb.ecj.OKBStatistics
exch = ec.simple.SimpleExchanger
generations = 200
quit-on-run-complete = true
checkpoint = false
\text{prefix} = ec
checkpoint-modulo = 1stat.file = $out.stat
pop.subpops = 1pop.subpop.0 = ec.Subpopulation
pop.subpop.0.size = 10pop.subpop.0.duplicate-retries = 0
pop.subpop.0.species = ec.vector.VectorSpecies
pop.subpop.0.species.fitness = ec.simple.SimpleFitness
pop.subpop.0.species.ind = ec.vector.BitVectorIndividual
pop.subpop.0.species.genome-size= 20
pop.subpop.0.species.crossover-type = one
pop.subpop.0.species.crossover-prob = 1.0
pop.subpop.0.species.mutation-prob = 0.01
pop.subpop.0.species.pipe =
ec.vector.breed.VectorMutationPipeline
pop.subpop.0.species.pipe.source.0 =
ec.vector.breed.VectorCrossoverPipeline
pop.subpop.0.species.pipe.source.0.source.0 =
ec.select.TournamentSelection
```
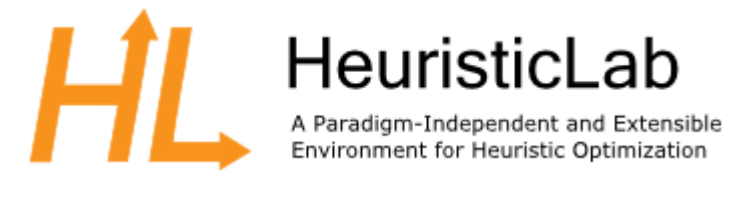

```
pop.subpop.0.species.pipe.source.0.source.1 =
ec.select.TournamentSelection
```

```
select.tournament.size = 2print-all-params = true
eval.problem = ec.app.tutorial1.MaxOnes
```
#HL-necessary Parameters

```
okb.parameter = pop.subpop.0.size; pop.subpop.0.duplicate-retrie
okb.parameter.seed = seed.0
stat = com.heuristiclab.okb.ecj.OKBStatistics
```
- Explanation of this Parameters:
	- okb.parameter: the parameter names separted by ; all these parameters names and its values are Stored in Run of HL, each parameter causes a new Entry in HL Value Table (Name equals property name):
	- okb.parameter.seed: one specific param must be set (transferred to HL-Run.RandomSeed)
	- stat: defines the HL-OKB-StatisticClass, this Class transfers the Names and Values of the Parameters defined before via Webservice to HL
- The Start of ECJ like normal (via GUI or Commandline), the whole configuration is done in parameterfile with the parameters described obove:
	- java ec.Evolve -file app/edge/3.params
- ECJ is started normally after this settings (either via Commandline or GUI)
- The complete ECJ documentation can be found under: <http://cs.gmu.edu/~eclab/projects/ecj/docs/>